## Package 'visachartR'

March 16, 2024

Version 3.3.0

Date 2024-02-16

Title Wrapper for 'Visa Chart Components'

Description Provides a set of wrapper functions for 'Visa Chart Components'. 'Visa Chart Components' <[https:](https://github.com/visa/visa-chart-components) [//github.com/visa/visa-chart-components](https://github.com/visa/visa-chart-components)> is an accessibility focused, framework agnostic set of data experience design systems components for the web.

BugReports <https://github.com/visa/visa-chart-components/issues>

License MIT + file LICENSE

URL <https://github.com/visa/visa-chart-components/tree/master/packages/charts-R>

Language en-US

Encoding UTF-8

RoxygenNote 7.2.3

Imports htmlwidgets

Suggests dplyr, knitr, rmarkdown, tibble

#### NeedsCompilation no

Author Christopher DeMartini [aut, cre], Stephanie Modica [aut], David Kutas [aut], Jaime Tanner [aut], Frank Elavsky [aut], Wojtek Kostelecki [ctb], Visa Data Experience Team [aut, fnd], Visa, Inc. [cph]

Maintainer Christopher DeMartini <chris.demartini.npm@gmail.com>

Repository CRAN

Date/Publication 2024-03-16 07:10:03 UTC

## <span id="page-1-0"></span>R topics documented:

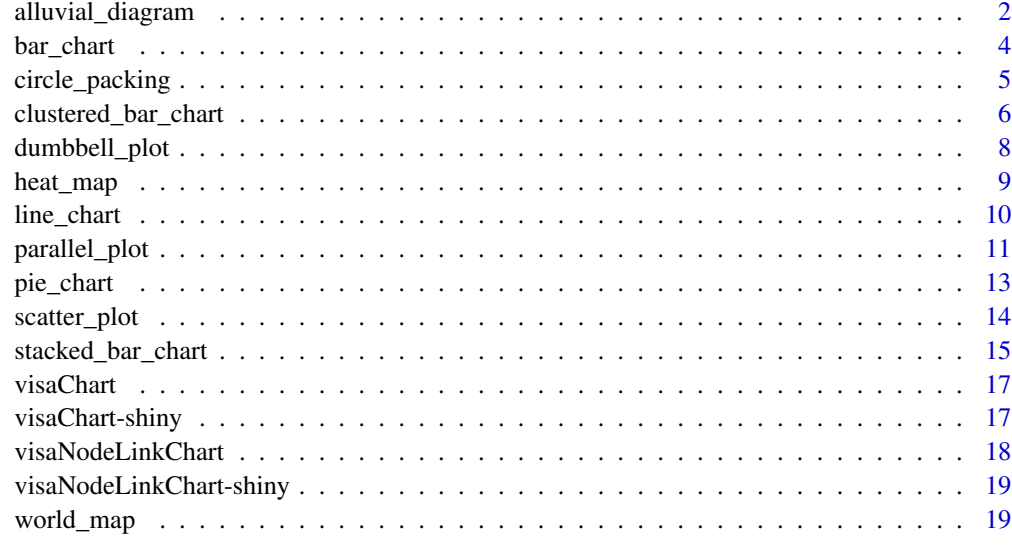

#### **Index** [22](#page-21-0)

alluvial\_diagram *alluvial\_diagram*

## Description

R wrapper for [@visa/alluvial-diagram](https://github.com/visa/visa-chart-components/tree/master/packages/alluvial-diagram) via [htmlwidgets.](https://www.htmlwidgets.org/)

Here is an example of alluvial-diagram in action:

```
alluvial_diagram(
 linkData,
 nodeData = NULL,
  sourceAccessor,
  targetAccessor,
  valueAccessor,
 nodeIDAccessor = "",
 groupAccessor = ",
  mainTitle = "",
  subTitle = "",accessibility = list(),
 props = list(),
  ...
\mathcal{L}
```
#### Arguments

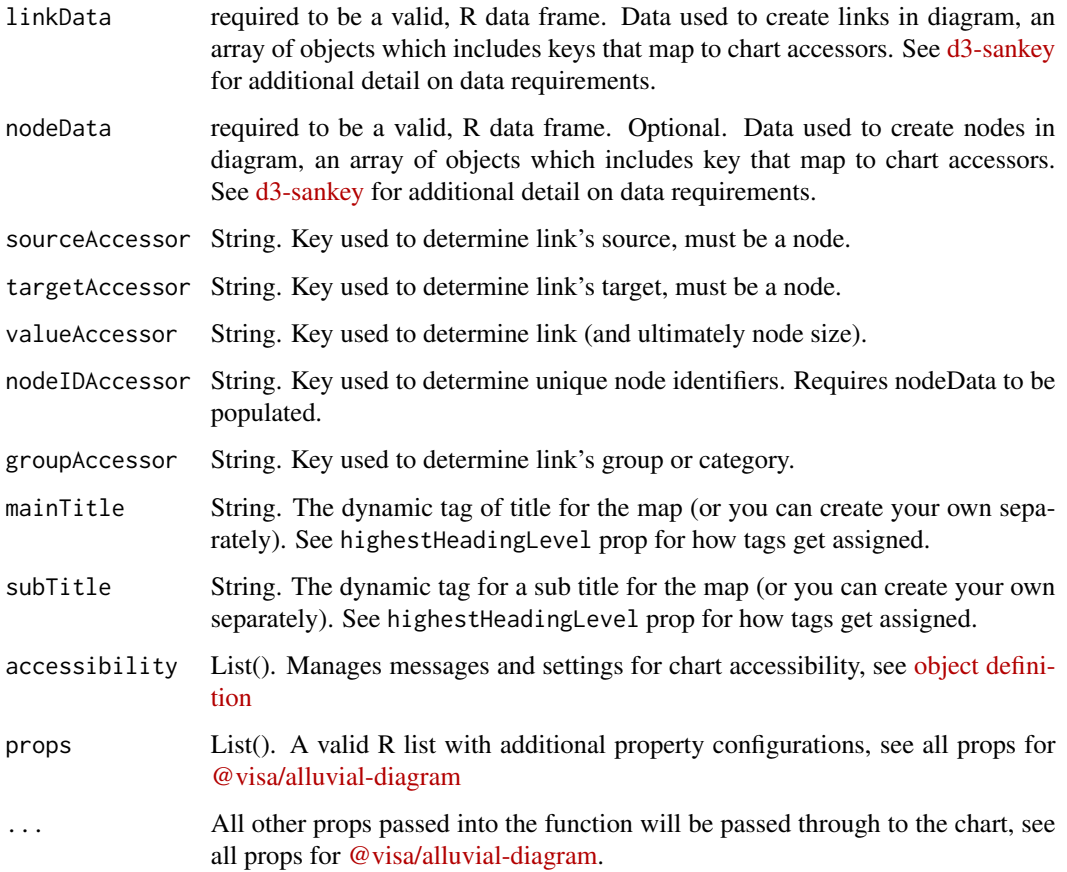

## Details

To see all available options for the chart properties/API see [@visa/alluvial-diagram.](https://github.com/visa/visa-chart-components/tree/master/packages/alluvial-diagram)

#### Value

a visaNodeLinkChart htmlwidget object for plotting an alluvial diagram

```
library(dplyr)
data.frame(HairEyeColor) %>%
  filter(Sex=="Female") %>%
  mutate(newHair = paste(Hair,"-Hair")) %>%
 mutate(newEye = paste(Eye,"-Eye")) %>%
 alluvial_diagram(sourceAccessor = "newHair", targetAccessor = "newEye", valueAccessor = "Freq")
```
<span id="page-3-0"></span>bar\_chart *bar\_chart*

## Description

R wrapper for [@visa/bar-chart](https://github.com/visa/visa-chart-components/tree/master/packages/bar-chart) via [htmlwidgets.](https://www.htmlwidgets.org/)

Here is an example of bar-chart in action:

## Usage

```
bar_chart(
 data,
 ordinalAccessor,
 valueAccessor,
  groupAccessor = "",
 minimum = ",
  subTitle = "",
  accessibility = list(),
 props = list(),
  ...
)
```
## Arguments

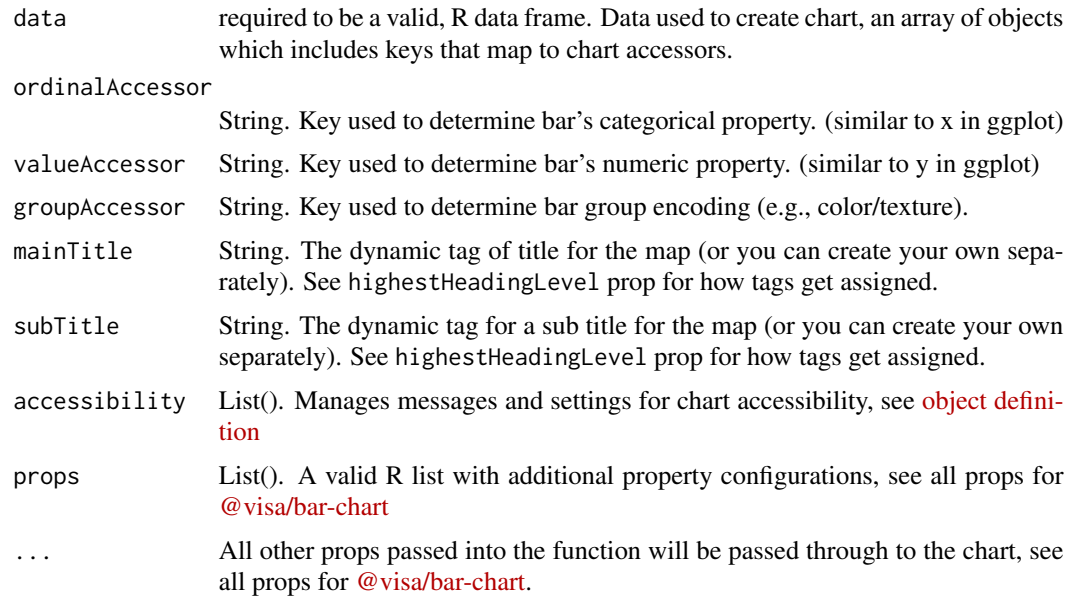

#### Details

To see all available options for the chart properties/API see [@visa/bar-chart.](https://github.com/visa/visa-chart-components/tree/master/packages/bar-chart)

## <span id="page-4-0"></span>circle\_packing 5

## Value

a visaChart htmlwidget object for plotting a bar chart

#### Examples

```
library(dplyr)
bar_chart(BOD, "Time", "demand")
mtcars %>%
  sample_n(5) %>%
  tibble::rownames_to_column() %>%
  bar_chart("rowname", "mpg")
```
circle\_packing *circle\_packing*

## Description

R wrapper for [@visa/circle-packing](https://github.com/visa/visa-chart-components/tree/master/packages/circle-packing) via [htmlwidgets.](https://www.htmlwidgets.org/)

Here is an example of circle-packing in action:

## Usage

```
circle_packing(
  data,
  nodeAccessor,
  parentAccessor,
  sizeAccessor,
  mainTitle = \overline{''''},
  subTitle = ",
  accessibility = list(),
  props = list(),
  ...
\mathcal{L}
```
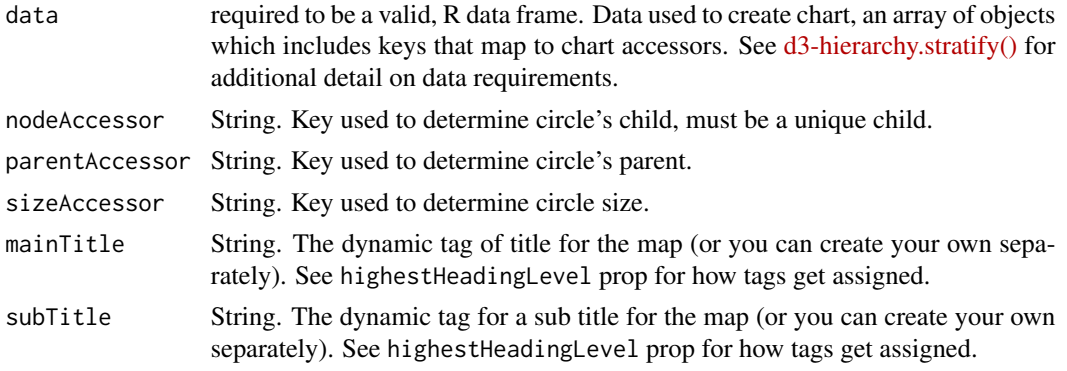

<span id="page-5-0"></span>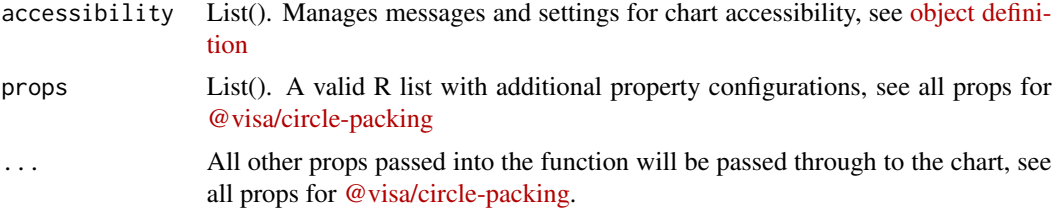

## Details

To see all available options for the chart properties/API see [@visa/circle-packing.](https://github.com/visa/visa-chart-components/tree/master/packages/circle-packing)

#### Value

a visaChart htmlwidget object for plotting a circle packing plot

#### Examples

```
library(dplyr)
data.frame(parent = c(NA, "A", "A", "C", "C"),
           node = c("A", "B", "C", "D", "E"),
           size = c(NA, 8L, 7L, 6L, 5L)) %>%
 circle_packing("node", "parent", "size",
                 accessibility = list(hideTextures = TRUE,
                                      hideDataTableButton = TRUE))
library(dplyr)
data.frame(Orange) %>%
 mutate(age = as.character(age)) %>%
 bind_rows(data.frame(Tree = c(rep("Trees", 5), NA),
                      age = c(1:5, "Trees"))) %>%
 circle_packing("age", "Tree", "circumference",
                 accessibility=list(hideTextures = TRUE,
                                    includeDataKeyNames = TRUE,
                                    hideDataTableButton = TRUE))
```
clustered\_bar\_chart *clustered\_bar\_chart*

## Description

R wrapper for [@visa/clustered-bar-chart](https://github.com/visa/visa-chart-components/tree/master/packages/clustered-bar-chart) via [htmlwidgets.](https://www.htmlwidgets.org/)

Here is an example of clustered-bar-chart in action:

```
clustered_bar_chart(
  data,
  ordinalAccessor,
  valueAccessor,
```
## clustered\_bar\_chart 7

```
groupAccessor,
  mainTitle = "",
  subTitle = "",accessibility = list(),
 props = list(),...
\mathcal{L}
```
## Arguments

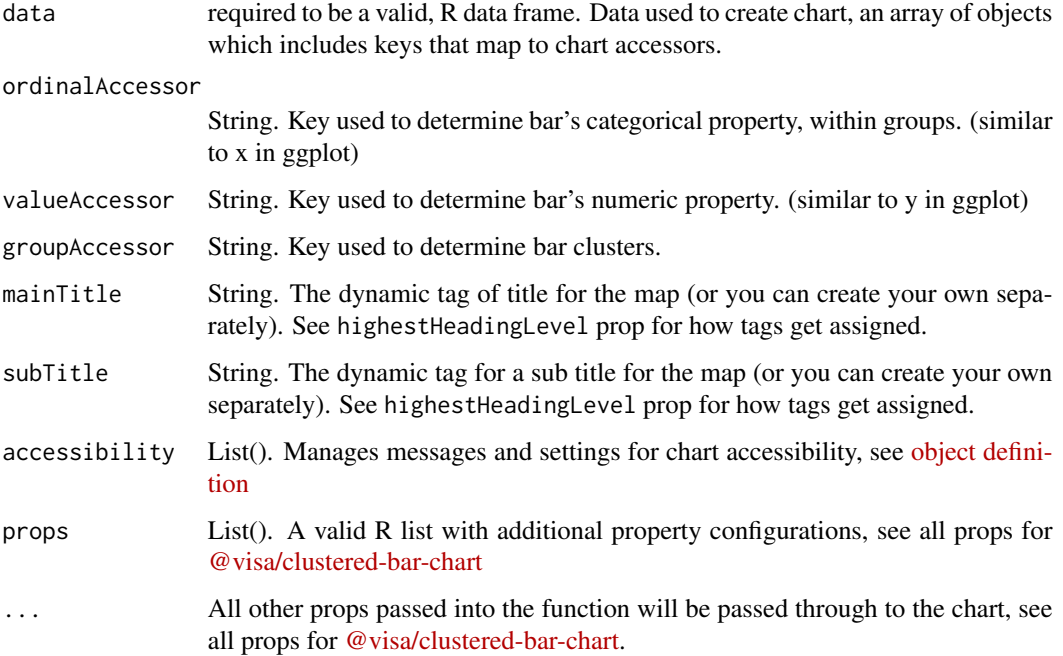

## Details

To see all available options for the chart properties/API see [@visa/clustered-bar-chart.](https://github.com/visa/visa-chart-components/tree/master/packages/clustered-bar-chart)

#### Value

a visaChart htmlwidget object for plotting a clustered bar chart

```
library(dplyr)
data.frame(UCBAdmissions) %>%
  filter(Admit == "Rejected") %>%
  clustered_bar_chart("Gender","Freq","Dept")
```
<span id="page-7-0"></span>dumbbell\_plot *dumbbell\_plot*

## Description

R wrapper for [@visa/dumbbell-plot](https://github.com/visa/visa-chart-components/tree/master/packages/dumbbell-plot) via [htmlwidgets.](https://www.htmlwidgets.org/)

Here is an example of dumbbell-plot in action:

## Usage

```
dumbbell_plot(
 data,
 ordinalAccessor,
 valueAccessor,
 seriesAccessor,
 mainTitle = ",
 subTitle = "",accessibility = list(),
 props = list(),
  ...
)
```
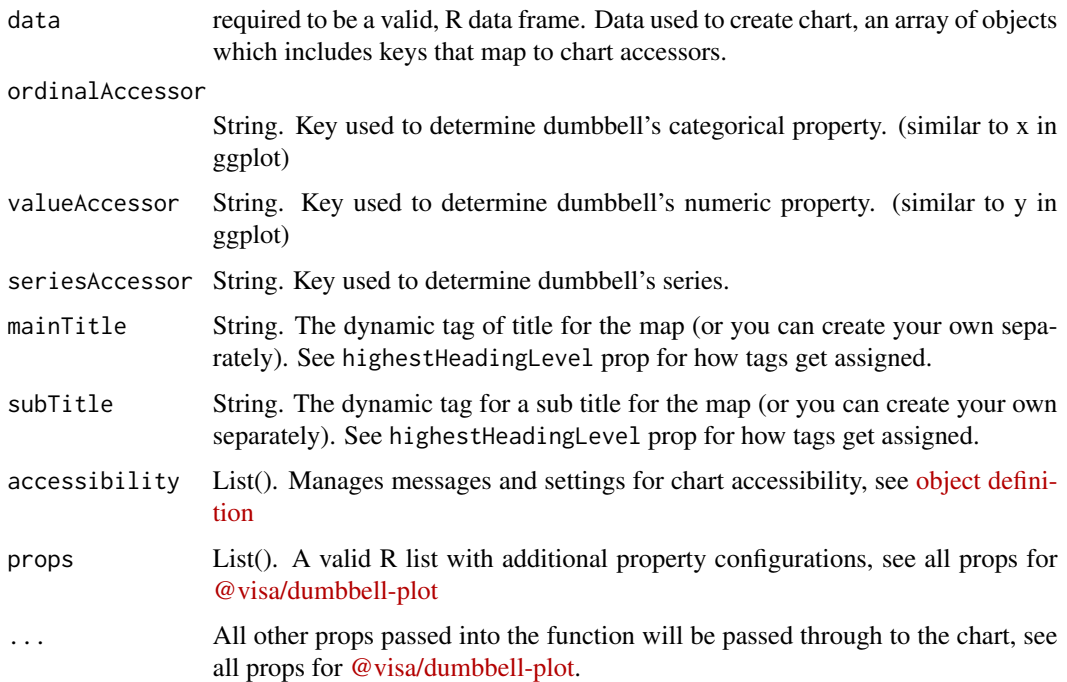

#### <span id="page-8-0"></span>heat\_map 9

## Details

To see all available options for the chart properties/API see [@visa/dumbbell-plot.](https://github.com/visa/visa-chart-components/tree/master/packages/dumbbell-plot)

## Value

a visaChart htmlwidget object for plotting a dumbbell plot

## Examples

```
library(dplyr)
data.frame(UCBAdmissions) %>%
  filter(Admit == "Rejected") %>%
  dumbbell_plot("Dept","Freq","Gender")
```
heat\_map *heat\_map*

## Description

R wrapper for [@visa/heat-map](https://github.com/visa/visa-chart-components/tree/master/packages/heat-map) via [htmlwidgets.](https://www.htmlwidgets.org/)

Here is an example of heat-map in action:

#### Usage

```
heat_map(
  data,
 xAccessor,
 yAccessor,
 valueAccessor,
  mainTitle = "",
  subTitle = "",accessibility = list(),
  props = list(),
  ...
)
```
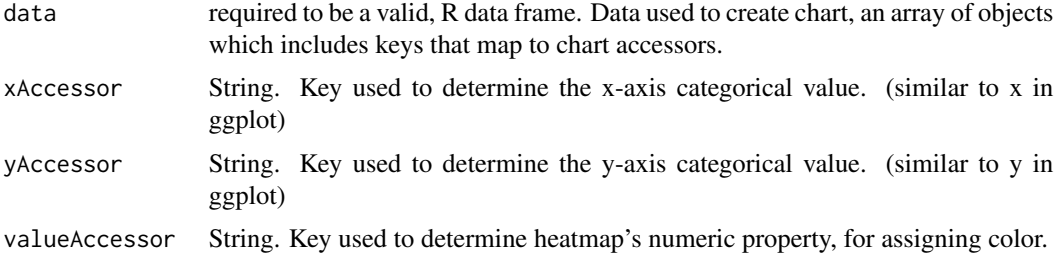

<span id="page-9-0"></span>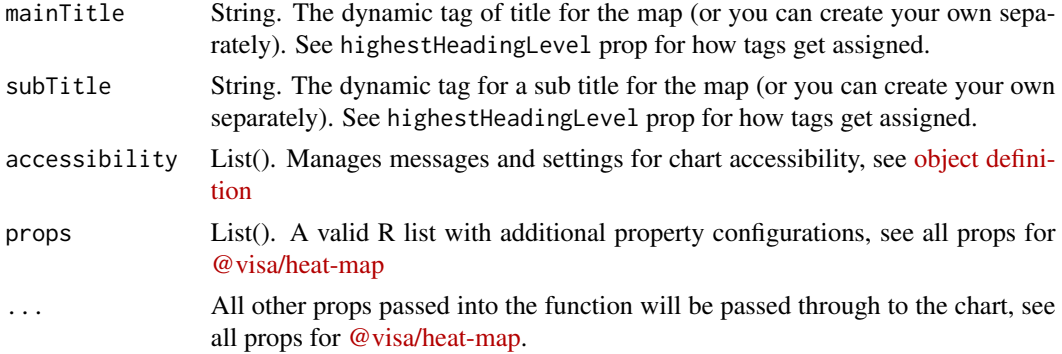

#### Details

To see all available options for the chart properties/API see [@visa/heat-map.](https://github.com/visa/visa-chart-components/tree/master/packages/heat-map)

#### Value

a visaChart htmlwidget object for plotting a heat map

## Examples

```
library(dplyr)
data.frame(UCBAdmissions) %>%
  filter(Admit == "Rejected") %>%
  heat_map("Dept","Gender", "Freq")
```
line\_chart *line\_chart*

## Description

R wrapper for [@visa/line-chart](https://github.com/visa/visa-chart-components/tree/master/packages/line-chart) via [htmlwidgets.](https://www.htmlwidgets.org/)

Here is an example of line-chart in action:

```
line_chart(
  data,
  ordinalAccessor,
  valueAccessor,
  seriesAccessor,
  mainTitle = "",
  subTitle = "",accessibility = list(),
  props = list(),
  ...
\mathcal{L}
```
## <span id="page-10-0"></span>parallel\_plot 11

#### Arguments

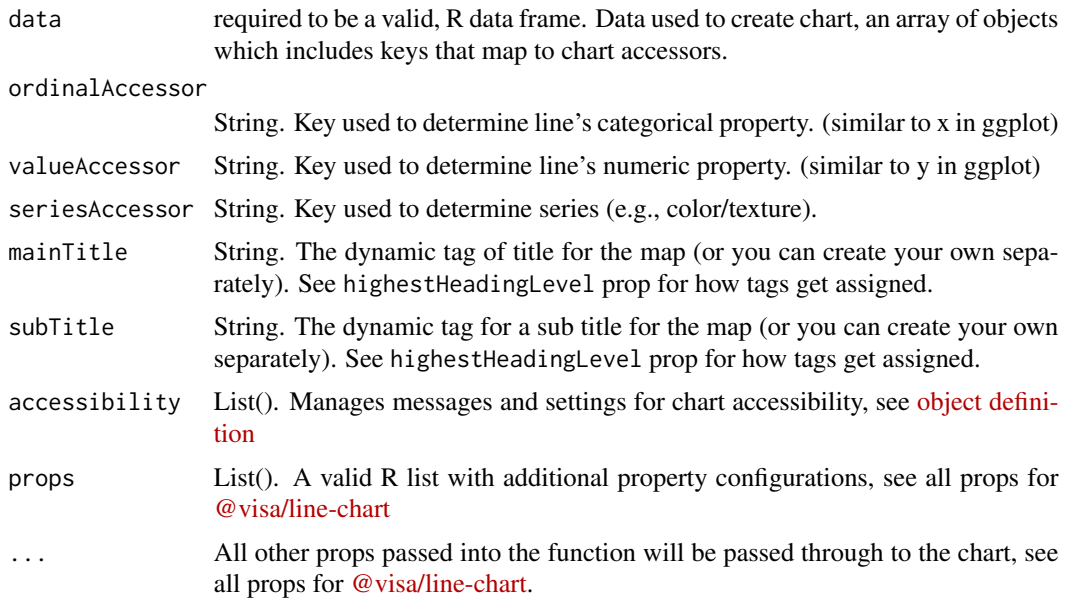

## Details

To see all available options for the chart properties/API see [@visa/line-chart.](https://github.com/visa/visa-chart-components/tree/master/packages/line-chart)

#### Value

a visaChart htmlwidget object for plotting a line chart

## Examples

```
library(dplyr)
ChickWeight %>%
  filter(Chick==1 | Chick == 4) %>%
 line_chart("Time", "weight", "Chick",
             showBaselineX=FALSE,
             xAxis=list(label="Time",format="0a", visible=TRUE),
             yAxis=list(label="Weight", visible=TRUE, gridVisible=TRUE),
             mainTitle = "Selected chick weight over time")
```
parallel\_plot *parallel\_plot*

## Description

R wrapper for [@visa/parallel-plot](https://github.com/visa/visa-chart-components/tree/master/packages/parallel-plot) via [htmlwidgets.](https://www.htmlwidgets.org/) Here is an example of parallel-plot in action:

#### Usage

```
parallel_plot(
 data,
 ordinalAccessor,
 valueAccessor,
 seriesAccessor,
 mainTitle = ",
 subTitle = ",
 accessibility = list(),
 props = list(),
  ...
)
```
## Arguments

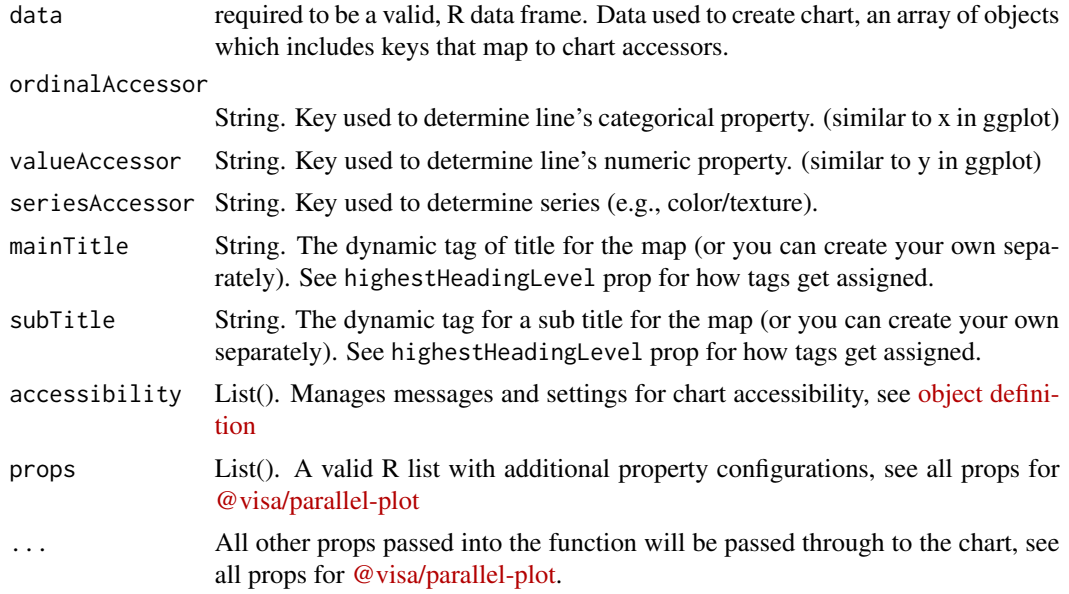

#### Details

To see all available options for the chart properties/API see [@visa/parallel-plot.](https://github.com/visa/visa-chart-components/tree/master/packages/parallel-plot)

#### Value

a visaChart htmlwidget object for plotting a parallel plot

```
library(dplyr)
ChickWeight %>%
filter(Chick==1 | Chick == 4) %>%
 parallel_plot("Time", "weight", "Chick",
              showBaselineX=FALSE,
```

```
xAxis=list(label="Time",format="0a", visible=TRUE),
yAxis=list(label="Weight", visible=FALSE, gridVisible=FALSE),
mainTitle = "Selected chick weight over time",
dataLabel=list(visible = TRUE,
               labelAccessor = "weight",
               placement = "bottom-right",
               format = "0a"))
```

```
pie_chart pie_chart
```
## Description

R wrapper for [@visa/pie-chart](https://github.com/visa/visa-chart-components/tree/master/packages/pie-chart) via [htmlwidgets.](https://www.htmlwidgets.org/)

Here is an example of pie-chart in action:

## Usage

```
pie_chart(
 data,
 ordinalAccessor,
 valueAccessor,
 mainTitle = ",
 subTitle = "",accessibility = list(),
 props = list(),
  ...
\mathcal{L}
```
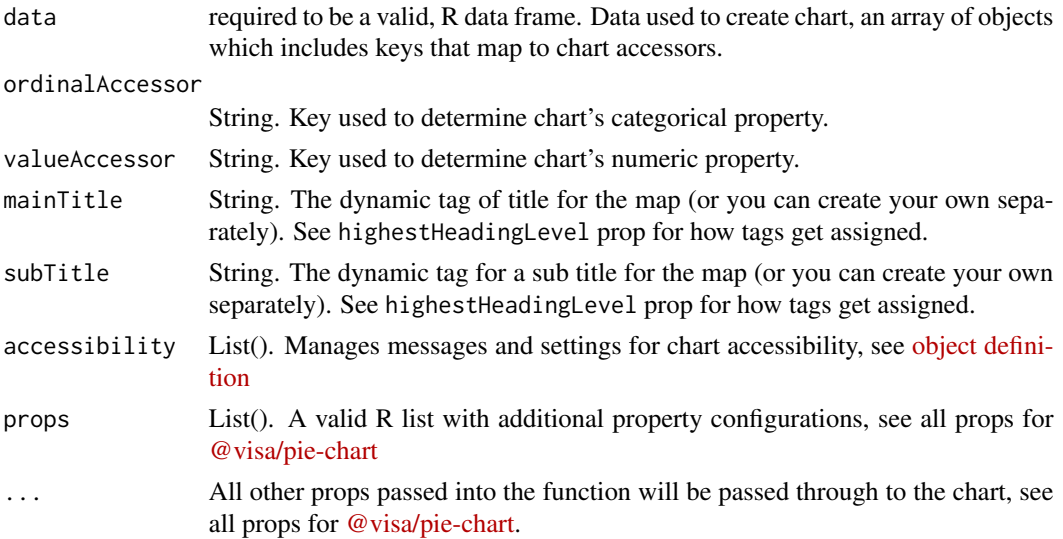

## <span id="page-13-0"></span>Details

To see all available options for the chart properties/API see [@visa/pie-chart.](https://github.com/visa/visa-chart-components/tree/master/packages/pie-chart)

#### Value

a visaChart htmlwidget object for plotting a pie chart

#### Examples

```
library(dplyr)
data.frame (HairEyeColor) %>%
 filter(Hair=="Blond", Sex=="Male") %>%
 mutate(blueEyes = if_else(Eye=="Blue", "Blue","Other")) %>%
 group_by(blueEyes, Hair, Sex) %>%
 summarise(FreqSum=sum(Freq), n=n()) %>%
 pie_chart(
  "blueEyes",
  "FreqSum",
 mainTitle="How many males with Blonde hair have Blue eyes?",
  sortOrder="desc"
 \lambda
```
scatter\_plot *scatter\_plot*

## Description

R wrapper for [@visa/scatter-plot](https://github.com/visa/visa-chart-components/tree/master/packages/scatter-plot) via [htmlwidgets.](https://www.htmlwidgets.org/)

Here is an example of scatter-plot in action:

```
scatter_plot(
  data,
 xAccessor,
 yAccessor,
 groupAccessor = "",
 mainTitle = ",
  subTitle = ",
  accessibility = list(),props = list(),
  ...
\mathcal{L}
```
## <span id="page-14-0"></span>Arguments

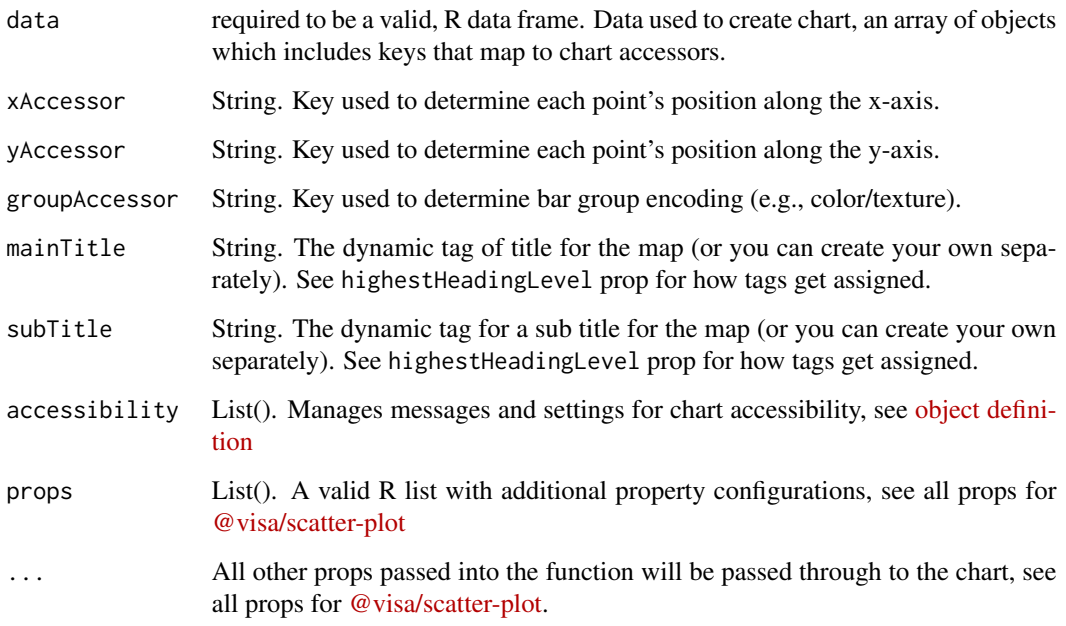

#### Details

To see all available options for the chart properties/API see [@visa/scatter-plot.](https://github.com/visa/visa-chart-components/tree/master/packages/scatter-plot)

#### Value

a visaChart htmlwidget object for plotting a scatter plot

## Examples

```
library(dplyr)
scatter_plot(mtcars[order(mtcars$cyl),], "wt", "mpg", "cyl")
```
stacked\_bar\_chart *stacked\_bar\_chart*

## Description

R wrapper for [@visa/stacked-bar-chart](https://github.com/visa/visa-chart-components/tree/master/packages/stacked-bar-chart) via [htmlwidgets.](https://www.htmlwidgets.org/)

Here is an example of stacked-bar-chart in action:

### Usage

```
stacked_bar_chart(
 data,
 ordinalAccessor,
 valueAccessor,
 groupAccessor,
 mainTitle = ",
 subTitle = ",
 accessibility = list(),
 props = list(),
  ...
)
```
## Arguments

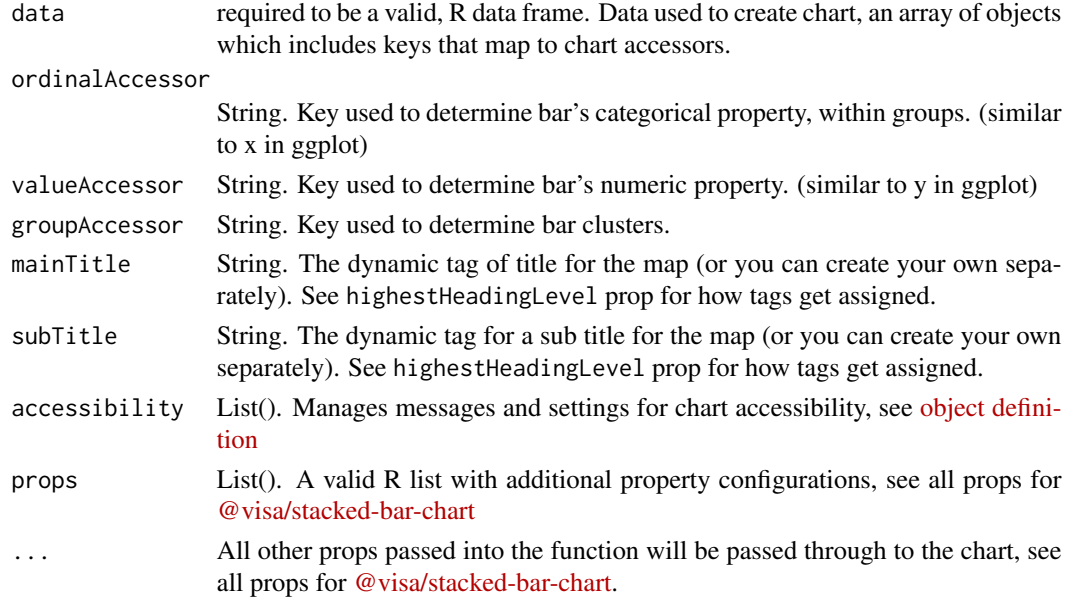

## Details

To see all available options for the chart properties/API see [@visa/stacked-bar-chart.](https://github.com/visa/visa-chart-components/tree/master/packages/stacked-bar-chart)

#### Value

a visaChart htmlwidget object for plotting a stacked bar chart

```
library(dplyr)
data.frame(UCBAdmissions) %>%
  filter(Admit == "Rejected") %>%
  stacked_bar_chart("Gender", "Freq", "Dept")
```
<span id="page-16-0"></span>

## Description

Visa Chart Components wrapped in r htmlwidgets package

#### Usage

```
visaChart(tagName, data, propList, width = NULL, height = NULL, ...)
```
## Arguments

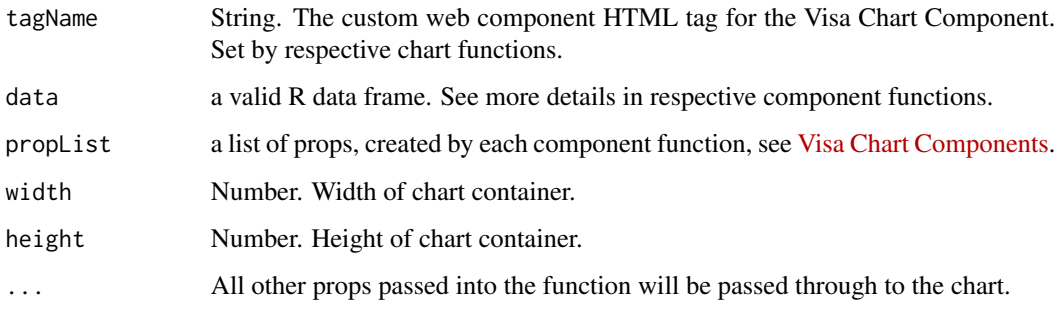

## Value

a visaChart htmlwidget object for creating a variety of plot types

visaChart-shiny *Shiny bindings for visaChart*

## Description

Output and render functions for using visaChart within Shiny applications and interactive Rmd documents.

```
visaChartOutput(outputId, width = "100%", height = "400px")
renderVisaChart(expr, env = parent.frame(), quoted = FALSE)
```
## <span id="page-17-0"></span>Arguments

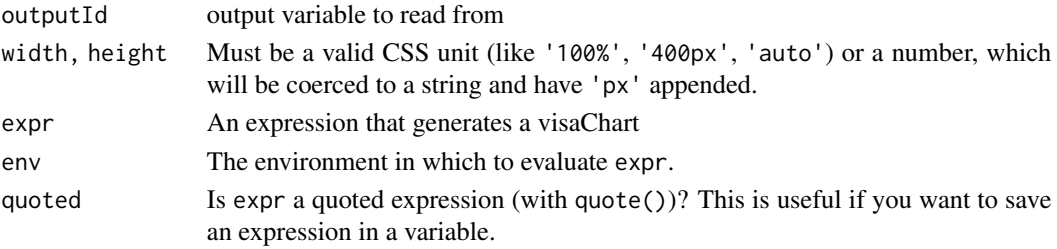

## Value

a Shiny output or render function for visaChart htmlwidgets

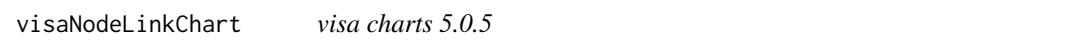

## Description

Visa Chart Components wrapped in r htmlwidgets package

## Usage

```
visaNodeLinkChart(
  tagName,
  linkData,
  nodeData,
  propList,
  width = NULL,
  height = NULL,
  ...
)
```
## Arguments

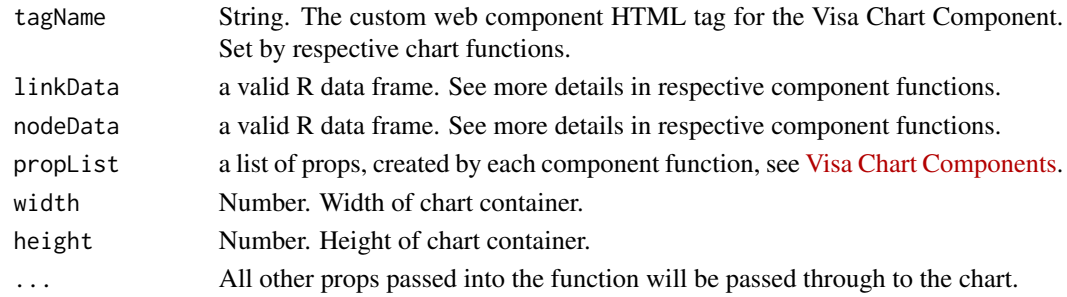

## Value

a visaNodeLinkChart htmlwidget object for creating a variety of plot types

<span id="page-18-0"></span>visaNodeLinkChart-shiny

*Shiny bindings for visaNodeLinkChart*

## Description

Output and render functions for using visaNodeLinkChart within Shiny applications and interactive Rmd documents.

#### Usage

```
visaNodeLinkChartOutput(outputId, width = "100%", height = "400px")
rendervisaNodeLinkChart(expr, env = parent.frame(), quoted = FALSE)
```
## Arguments

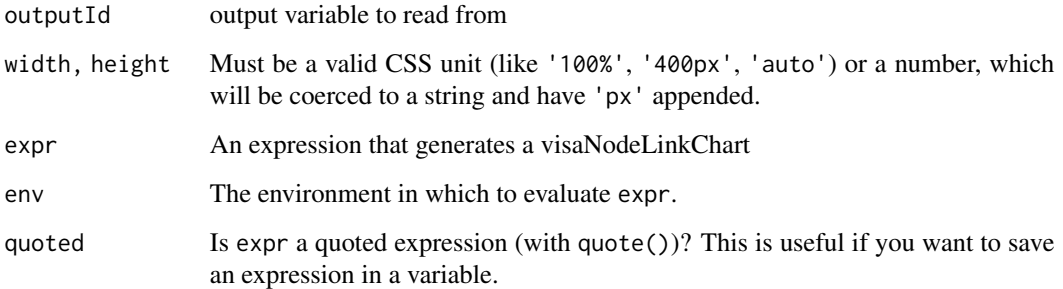

#### Value

a Shiny output or render function for visaNodeLinkChart htmlwidgets

world\_map *world\_map*

## Description

R wrapper for [@visa/world-map](https://github.com/visa/visa-chart-components/tree/master/packages/world-map) via [htmlwidgets.](https://www.htmlwidgets.org/)

Here is an example of world-map in action:

## Usage

```
world_map(
  data,
  joinAccessor = "",
  joinNameAccessor = "",
 markerAccessor = "",
  markerNameAccessor = "",
  latitudeAccessor = "",
  longitudeAccessor = "",
  valueAccessor,
  groupAccessor = ",
  mainTitle = "",
  subTitle = "",accessibility = list(),
  props = list(),
  ...
\mathcal{L}
```
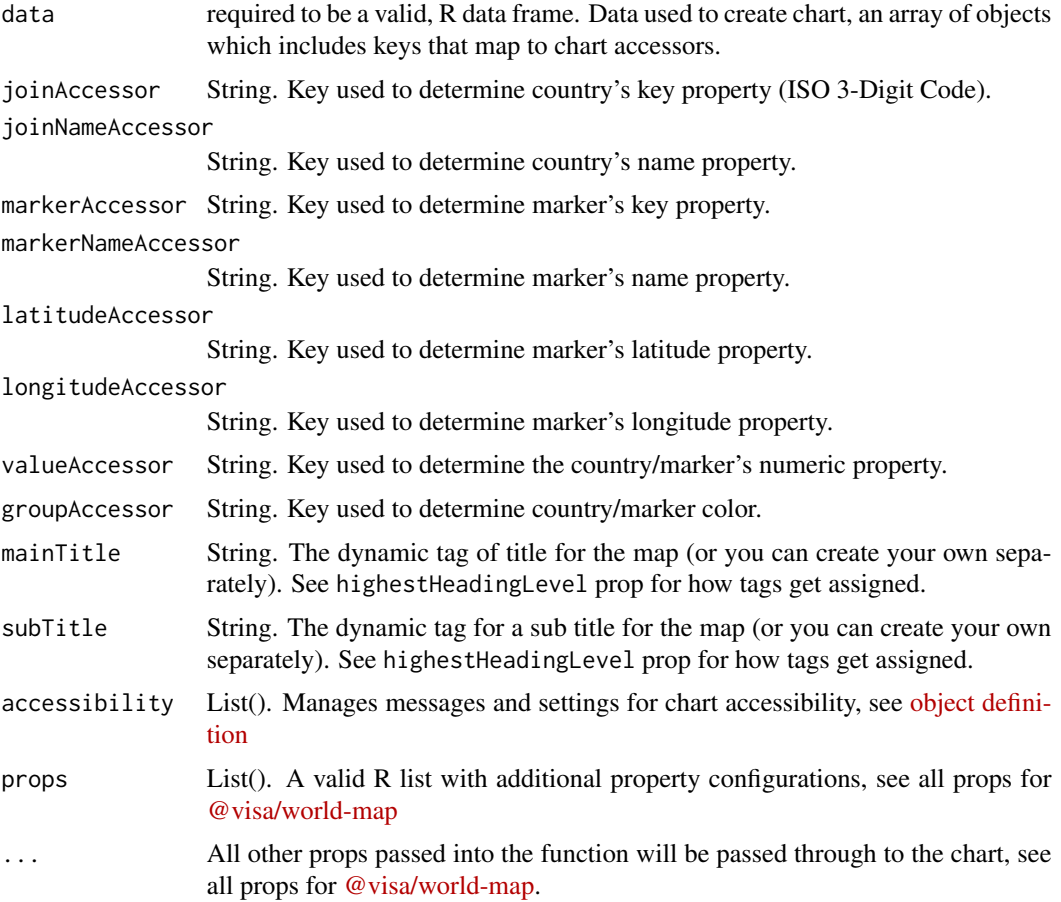

## world\_map 21

## Details

To see all available options for the chart properties/API see [@visa/world-map.](https://github.com/visa/visa-chart-components/tree/master/packages/world-map)

## Value

a visaChart htmlwidget object for plotting a world map

```
library(dplyr)
quakes %>%
 sample_n(100) %>%
 tibble::rowid_to_column() %>%
 world_map(
  markerAccessor = "rowid",
  latitudeAccessor = "long",
  longitudeAccessor = "lat",
  valueAccessor = "stations",
  markerStyle=list(
   visible=TRUE,
    fill=TRUE,
    opacity=.5,
    radiusRange=c(5,15)
  )
 \mathcal{L}
```
# <span id="page-21-0"></span>Index

```
alluvial_diagram, 2
bar_chart, 4
circle_packing, 5
clustered_bar_chart, 6
dumbbell_plot, 8
heat_map, 9
line_chart, 10
parallel_plot, 11
pie_chart, 13
renderVisaChart (visaChart-shiny), 17
rendervisaNodeLinkChart
        (visaNodeLinkChart-shiny), 19
scatter_plot, 14
stacked_bar_chart, 15
visaChart, 17
visaChart-shiny, 17
visaChartOutput (visaChart-shiny), 17
visaNodeLinkChart, 18
visaNodeLinkChart-shiny, 19
visaNodeLinkChartOutput
        (visaNodeLinkChart-shiny), 19
```

```
world_map, 19
```